**Come fare il polpettone in crosta Categoria : LA FRITTATA Pubblicato da** Giuseppe Ricci in 11/10/2009

Un buon secondo piatto ottimo accompagnato con verdure cotte al forno o farlo contornato di patate che cuocranno nel forno assieme al polpettone … Da fare quando si hanno ospiti perchè tagliato a fette e servito in un piatto di portata fa una bella figura.

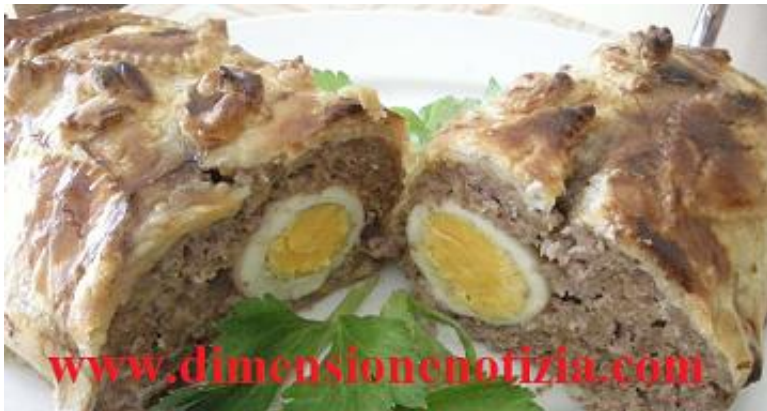

Istruzioni

 ->

**1 Ingredienti :**

 ->

**2** 1 rotolo di pastasfoglia ( uso quella rotonda arrotolata , ma non quella surgelata ) 400 gr carne macinata 3 uova +1 per colorare la sfoglia 50 grammi formaggio grattugiato 50 grammi pane grattugiato 1/2 cipolla 2 spicchi di aglio Prezzemolo Sale Pepe

 ->

**3** Soffriggere la mezza cipolla tritata fine fine in un pò di olio , aggiungo la carne così che perde l'acqua, sale e pepe.

 ->

4 Lasciare raffreddare, intanto tritare il prezzemolo e l'aglio.

http://www.dimensionenotizia.com 26/4/2024 8:15:49 / Page 1

5 Mettere la carne raffreddata in una terrina aggiungere le uova, il prezzemolo e l'aglio, il formaggio e il pane grattugiati e mescolo bene , assaggiare e aggiustare di sale e pepe se non bastano .

 ->

6 Srotolare la pastasfoglia e mettere sopra l' impasto dandogli una forma di polpettone poi chiudere la sfoglia ai 4 lati e girarla su se stessa ( di modo che la parte chiusa resti sotto ) mettere in una teglia con un filo di olio e spennellare l'uovo sbattuto .

 ->

**7** Infornare per 1 ora a 180 gradi & hellip;.

 ->

**8** Nella ricetta originale ci vogliono anche un pò di olive verdi snocciolate

 ->

**9** Tagliare a fette e servire

 ->

**10** Buon appetito